SAP ABAP table UBC TB\_RADVAL {Account Assignment Default Values on Level of Bill Type}

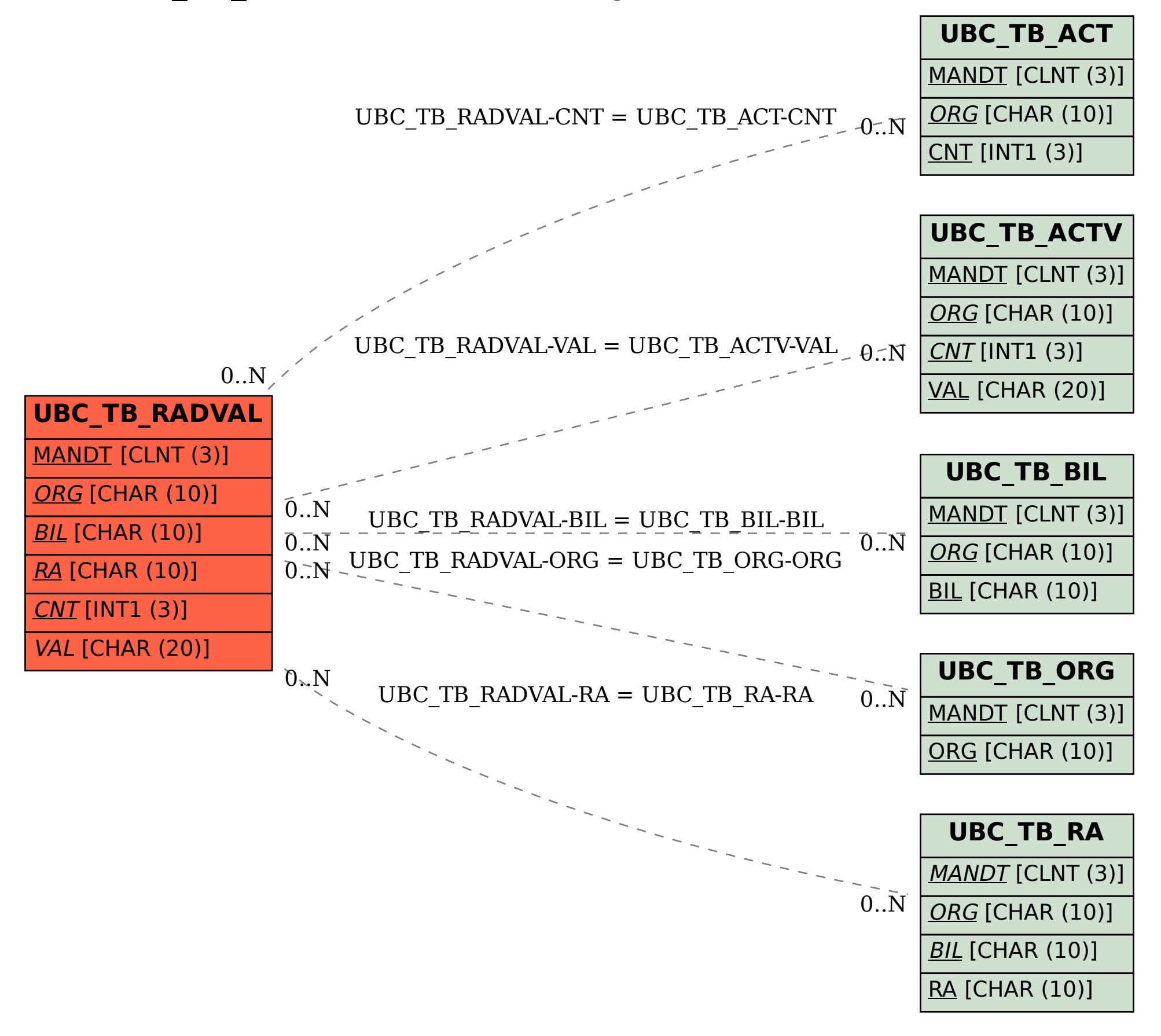